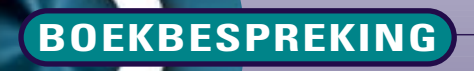

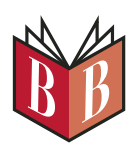

# **Mastering Oracle PL/SQL**

### *Connor McDonald e.a.*

deeld. Connor McDonald staat bekend als een zeer onderhoudend presentator, die altijd volle zalen trekt. In dit boek zet hij

Bij boeken over Oracle PL/SQL denk ik altijd eerst aan Stephen Feuerstein. Historisch gezien, is hij dan ook 'Mr. PL/SQL'. Dit keer gaat het om een PL/SQL boek van een andere auteur, Connor McDonald. Hij schreef het niet alleen, maar samen met Chaim Katz, Christopher Beck, Joel R. Kallman en David C. Knox. Het boek is uitgebracht door Apress, als eerste in de Oaktable Press reeks. Dat betekent dat de boeken door tenminste twee leden van het Oaktable Network worden geschreven en/of beoor-

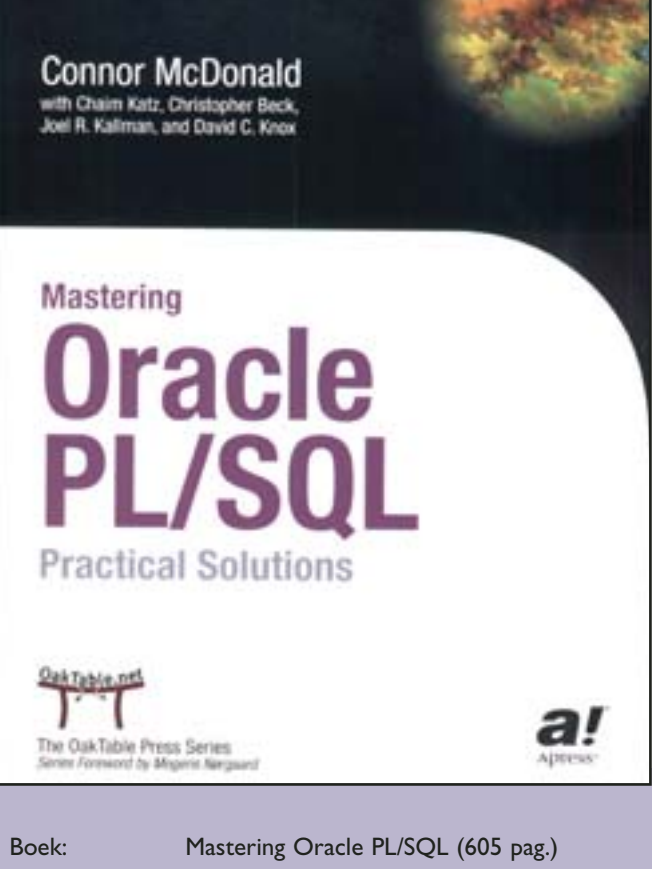

deze stijl voort. McDonald schrijft in zijn voorwoord dat hij beoogt met dit boek niet alleen syntax, naamconventies en dergelijke te behandelen, maar vooral de lezer te leren slimme PL/SQL programma's te schrijven. Het boek staat inderdaad vol met praktische tips en voorbeelden. Ook besteedt het boek veel aandacht aan performance van de verschillende mogelijke oplossingen van een probleem. Het boek begint met de behandeling van de demo- en testomgeving, waarmee alle voorbeelden kunnen worden uitgevoerd. Daarvoor zijn geen exotische tools nodig, alles kan worden uitgevoerd binnen SQL\*Plus. De rest van het boek besteedt aandacht aan efficiënt PL/SQL, Cursors, Triggers, DBA-,Web- en Security Packages. In het gedeelte over de DBA-packages wordt een voorbeeld gegeven van een monitoring systeem voor de Oracle alert file. Dit monitoring systeem opent de alertfile als een EXTERNAL TABLE. Met behulp van PL/SQL functies worden de regels van de alertfile gelezen. Fouten worden gedetecteerd en McDonald werkt uit hoe deze fouten kunnen worden doorgestuurd naar de DBA. Hij werkt hiervoor een send\_e-mail procedure uit met behulp van de UTL\_SMTP package. Op deze manier wordt door het hele boek heen gewerkt met handige voorbeelden die aan de eigen wensen kunnen worden aangepast en erg bruikbaar zijn in de dagelijkse praktijk. Het boek sluit af met de beschrijving van een uitgebreide debug utility. Deze functie, die van de website van Apress (www.apress.com) is te downloaden, maakt het mogelijk een PL/SQL systeem uitgebreid te instrumenteren met debug-informatie. Deze informatie wordt vervolgens weggeschreven in logfiles. De kracht ervan ligt in de mogelijkheid deze debugging selectief aan te zetten voor individuele functies, waarmee het zoeken van storingen erg overzichtelijk wordt. Mastering PL/SQL is geschreven in een vlotte stijl, die gemakkelijk 'wegleest'. Geen boek voor absolute beginners, maar zeer bruikbaar als leerboek

voor iedereen die regelmatig gebruik maakt van PL/SQL.

#### **Michael Schipper**

Uitgever: Apress

Schrijver: Connor McDonald e.a. ISBN: 1-59059-217-4

## Adv. ???????

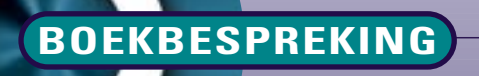

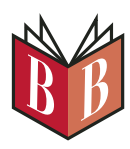

# **Oracle Database 10g New Features**

### *Robert G. Freeman*

Een maand of drie geleden, zo rondom het uitkomen van Oracle 10g, woedde er een diepgaande discussie over de serie 10g boeken die de uitgevers rond dat moment wisten uit te brengen. Iedereen die weet hoeveel tijd het kost om een technisch doorwrocht boek te schrijven snapt dat zo'n boek niet of nauwelijks gebaseerd kan zijn op ervaringen met het betreffende systeem. Er zijn tijdens het schrijven van zo'n boek alleen maar bètaversies beschikbaar. Deze wemelen nog van de fou-

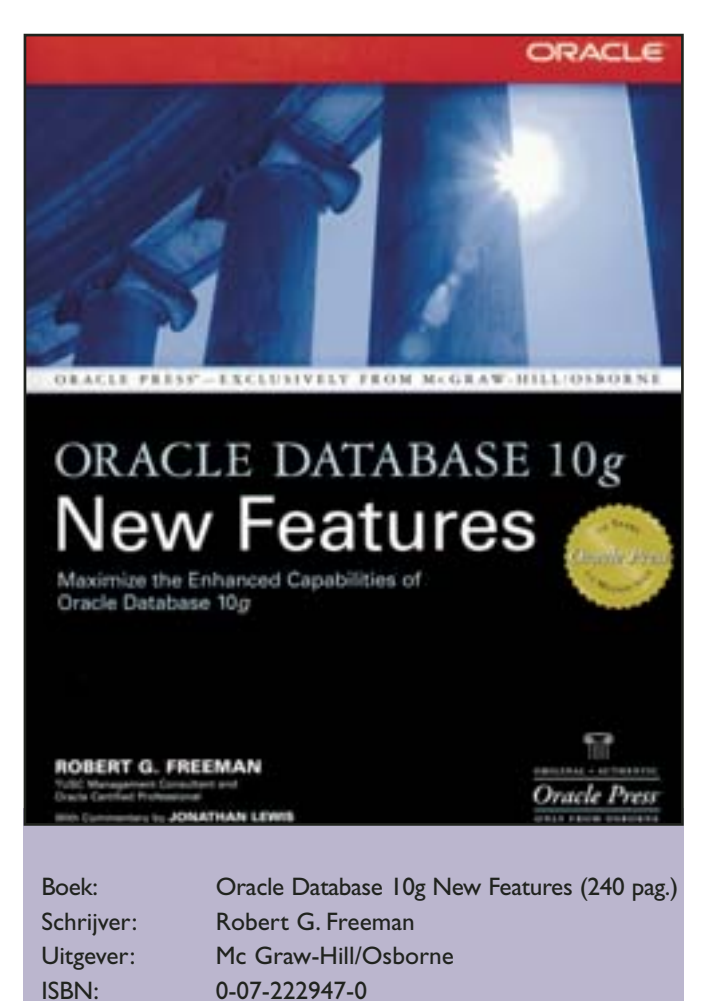

ten, dus van zinvol testen en proberen kan nauwelijks sprake zijn. Daar komt bij dat Oracle na het uitbrengen van een eerste versie nog wel eens forse wijzigingen en aanvullingen wil aanbrengen in de volgende release. Kijk naar de verschillen tussen 8.0 en 8i. Bij 9i ging het net zo, er zitten toch forse, vaak ook functionele verschillen tussen 9i en 9iR2.

Robert Freeman schreef een boek over de nieuwe mogelijkheden van 10g. 240 pagina's is natuurlijk lang niet genoeg om dit onderwerp uitputtend te behandelen.Toch is het boek een interessante opstap geworden om met de nieuwste Oracle versie aan de slag te gaan, niet in het minst door de kritische noot die hier en daar wordt geplaatst door Jonathan Lewis. Regelmatig, wanneer Freeman een interessante optie beschrijft, wordt dit gevolgd met een kader onder de titel 'Jonathan Says...'. Daarbij wordt het nut, de bruikbaarheid en het risico van de nieuwe mogelijkheid kritisch tegen het licht gehouden. Het boek is op een logische manier ingedeeld. Het begint met de Upgrade Assistant, en behandelt snel daarna één van de nieuwe opties waar u altijd mee te maken zult krijgen in Oracle 10g, de SYSAUX tablespace.

Daarna worden achtereenvolgens Server Manageability, Performance Tuning, Security en Availability/Recoverabilty behandeld. Interessant zijn de nieuwe Flashback mogelijkheden, waarmee de hele database terug in de tijd gezet kan worden. De opmerking in 'Jonathan Says…' is zeer bezorgd: alweer een proces dat extra I/O genereert. Na een paar hoofdstukken over Business Intelligence,Application Development en Other New Features wordt afgesloten met een hoofdstuk over de vernieuwde Oracle Enterprise Manager. Freeman heeft de in het begin genoemde discussie omzeild door niet een technisch doorwrocht boek te schrijven, maar wel een goed toegankelijk overzicht van de belangrijkste nieuwe mogelijkheden van Oracle 10g te creëren.

#### **Michael Schipper**

## Adv. Array IT en Business